# *Application Report 150-V Output, Low Power Boost Solution Using Coupled Transformer*

# **TEXAS INSTRUMENTS**

#### *Li Zhongyuan*

#### **ABSTRACT**

This application note introduces a method of using a coupled transformer to extend the output voltage of a boost converter. It introduces the operating principle of the method at three operation modes. Then it uses TPS61096A as an example to design circuit and select the external components, and finally the method is proved to be reliable.

## **Table of Contents**

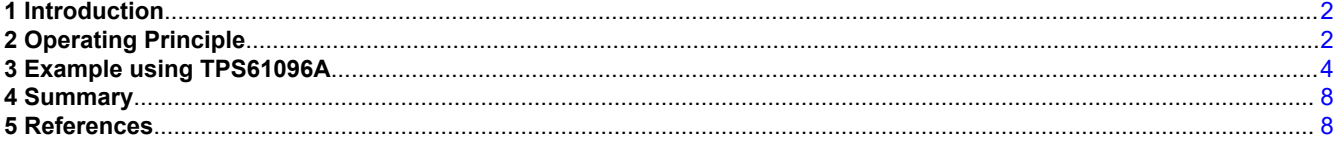

# **List of Figures**

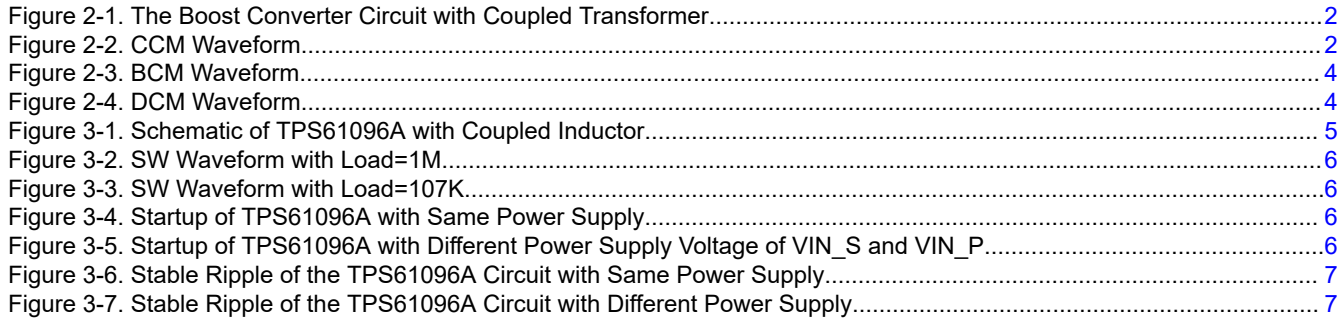

# **List of Tables**

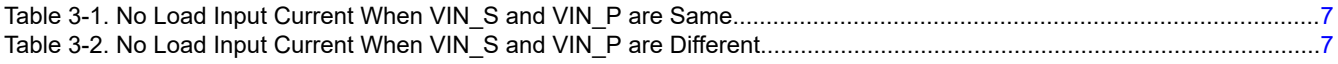

### **Trademarks**

All trademarks are the property of their respective owners.

# <span id="page-1-0"></span>**1 Introduction**

In some special application scenarios of boost converters, the output voltage required by the customer could be up to 150 V, which is much higher than the capability of a general boost converter. Taking TPS61096A as an example, its maximum output voltage is only 28 V because of the voltage limitation of the integrated power switch. This application note introduces a method of using a coupled transformer to increase the output voltage level of the boost converter.

# **2 Operating Principle**

The Figure 2-1 shows a boost converter circuit with a coupled transformer. The turns ratio of the transformer is 1:N, the inductance value of the primary side is L1 and the inductance value of the secondary side is L2. C1 and C4 are input and output capacitor, Q1 is the N-MOS and D2 is rectifier diode integrated in the TPS61096A, D1 is rectifier diode.

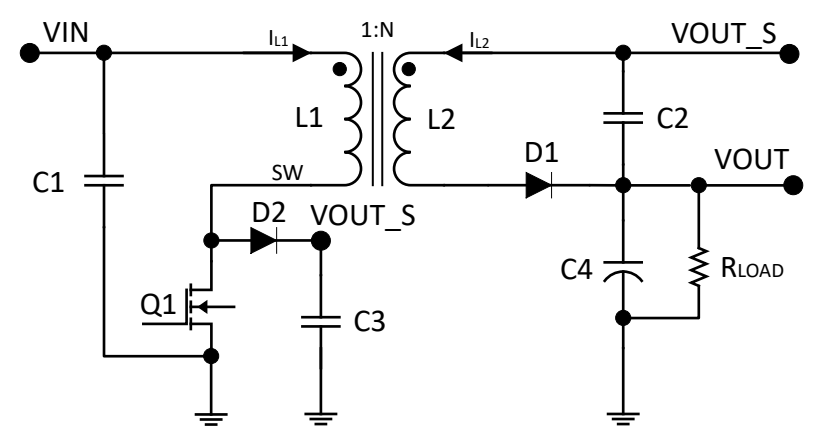

**Figure 2-1. The Boost Converter Circuit with Coupled Transformer**

According to the inductor current value at the end of each switching cycle, the circuit could operate at CCM(Continuous conduction mode), BCM(Boundary conduction mode) and DCM(Discontinuous conduction mode). Figure 2-2 is the ideal waveform of the converter when the boost converter operates in CCM.

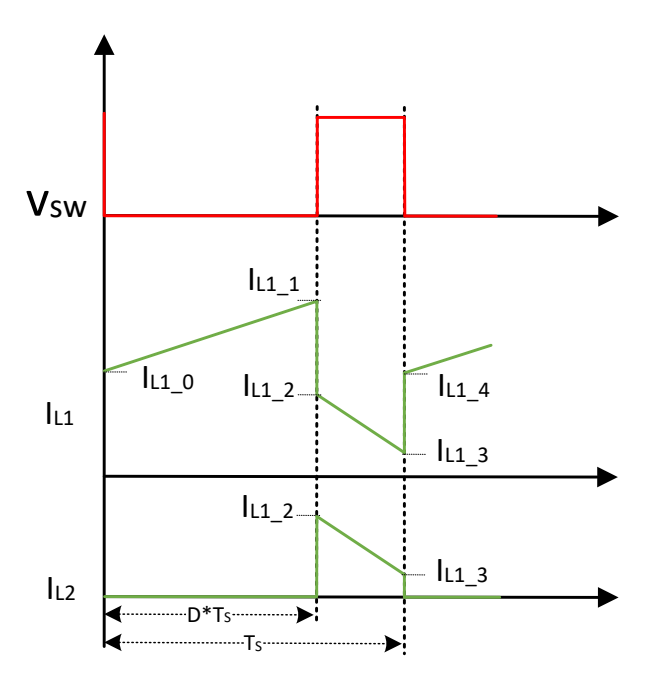

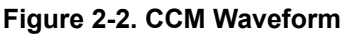

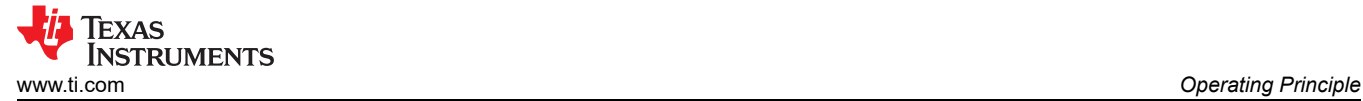

During one switching cycle  $T_S$ , the primary current and secondary current have two working status. When the MOSFET Q1 is turned on and the diode D1 is off, the inductor current rises linearly from  $I_{L1_0}$  to  $I_{L1_1}$  as shown in Equation 1.

$$
\Delta I_{L_{-1}} = I_{L_{1_{-1}}} - I_{L_{1_{-0}}} = \frac{V_{IN}}{L_1} \cdot D \cdot T_S \tag{1}
$$

The MOSFET Q1 is turned off and the diode D1 is on. The current through L1 suddenly decreases, and the energy in the primary inductor is transferred to the secondary. The initial current of the secondary is shown in Equation 2, where the N is the turn ratio of the coupled inductor.

$$
I_{L1} = \frac{I_{L1} - 1}{N + 1} \tag{2}
$$

For the next switching cycle, the primary inductor continues to store energy, and then transferred the energy to the secondary. If the input voltage and the output current keep stable, the  $I_{L1-4}$  is equal to  $I_{L1-0}$ . At the steady state, each winding of coupled inductor meets the voltage-second balance, as shown in Equation 3.

$$
V_{IN} \cdot D \cdot T_S = \frac{V_{OUT} - V_{OUT}}{N} \cdot (1 - D) \cdot T_S
$$
\n
$$
V_{OUT} \cdot S - V_{IN} \cdot V_{OUT} - V_{OUT} \cdot S
$$
\n(3)

$$
\frac{V_{OUT\_S} - V_{IN}}{L} = \frac{V_{OUT} - V_{OUT\_S}}{NL}
$$
\n(4)

From Equation 3, Equation 4, the duty cycle in CCM mode is shown in Equation 5.

$$
D = \frac{V_{OUT} - V_{IN}}{V_{IN} \cdot N + V_{OUT}}\tag{5}
$$

[Figure 2-3](#page-3-0) shows the device operates in BCM. When the device operates in the BCM mode, the duty cycle D is the same as Equation 5.

<span id="page-3-0"></span>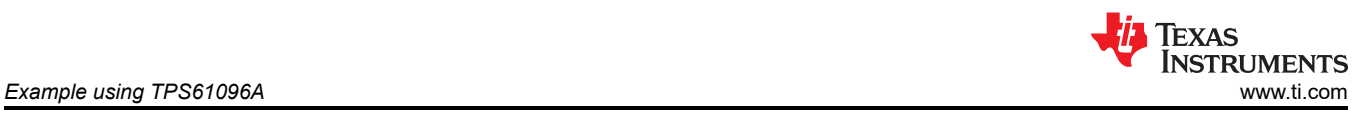

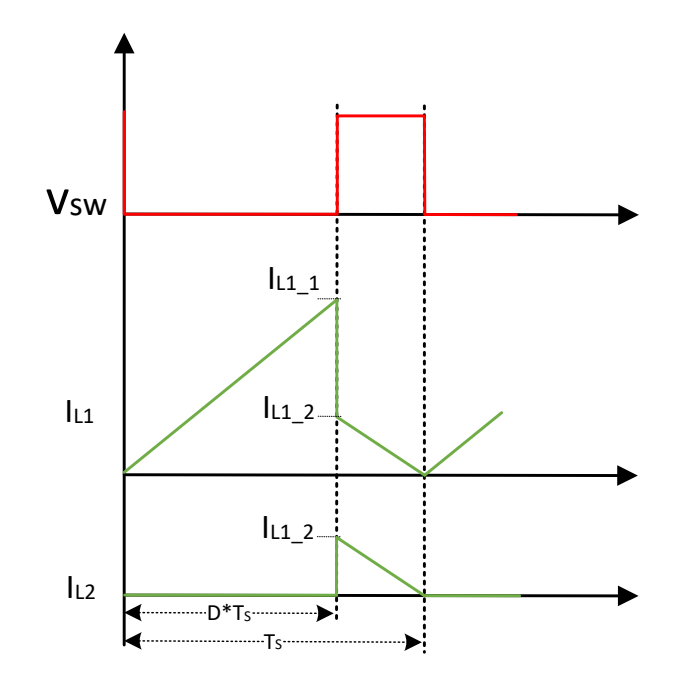

**Figure 2-3. BCM Waveform**

Figure 2-4 shows the device operates in DCM. When the device operates in the DCM mode.

- Within  $D_1*T_S$ , the N-MOS is on and the inductor current increases linearly from zero.
- Within  $D_2$ <sup>\*</sup>T<sub>S</sub>, the N-MOS is off and the inductor current decreases to zero.
- In the rest of a switching cycle, both the N-MOS and D1 is off. The  $V_{SW}$  is equal to  $V_{IN}$  ideally.

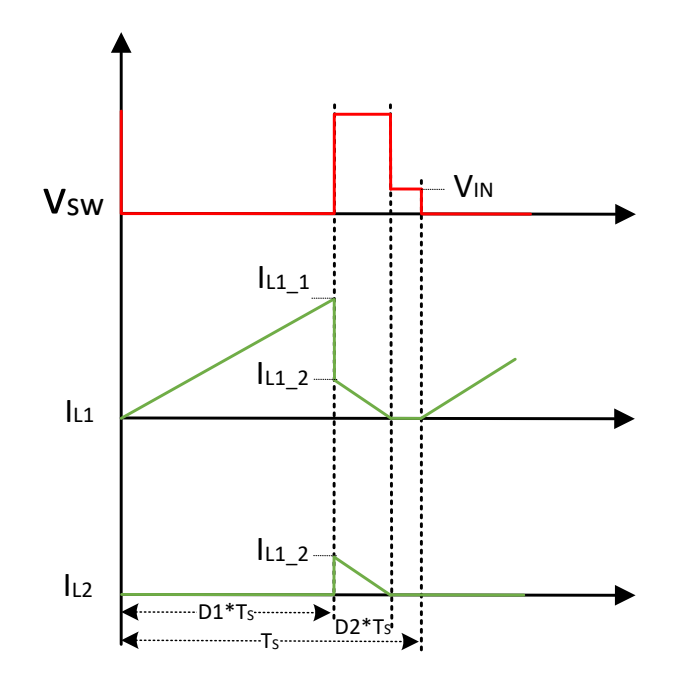

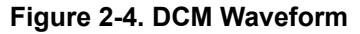

## **3 Example using TPS61096A**

This chapter uses the TPS61096A as a design example to complete the circuit design with 3 V input voltage and 150 V output voltage. [Figure 3-1](#page-4-0) shows the schematic of TPS61096A with coupled transformer. VIN\_S is control input signal and VIN\_P is power input signal. R1 is the short circuit resistance. When R1 is short, the VIN\_S and

<span id="page-4-0"></span>VIN\_P can use the same power supply. When R1 is disconnected, the VIN\_S and VIN\_P can use a different power supply.

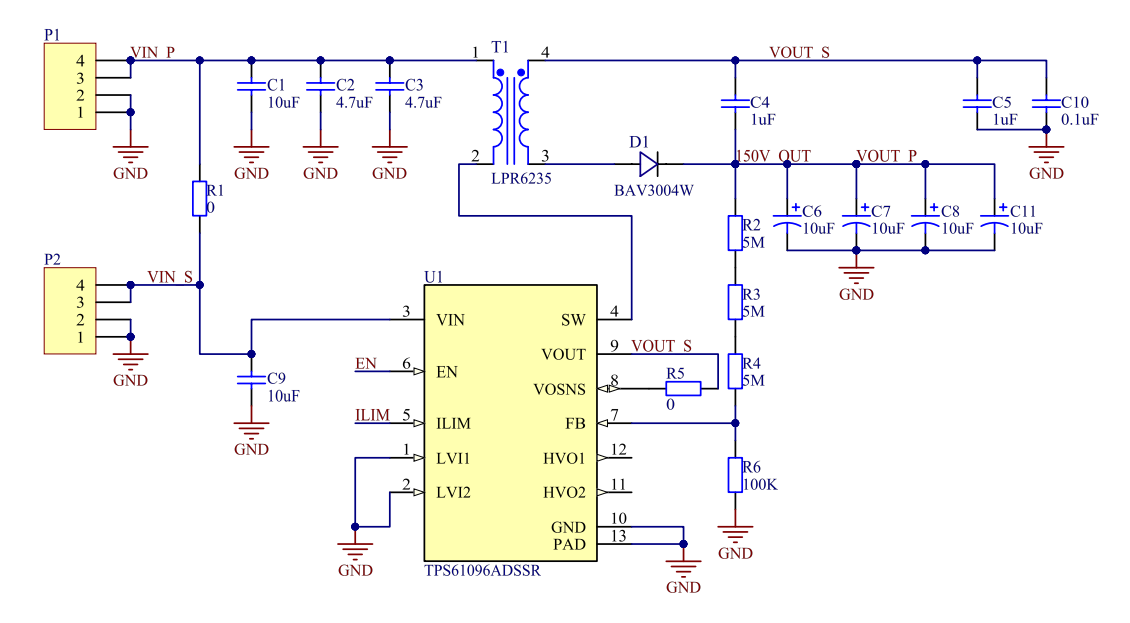

**Figure 3-1. Schematic of TPS61096A with Coupled Inductor**

The maximum SW pin voltage of TPS61096A is 32 V. Considering the voltage spikes caused by the leakage inductance of coupled inductor and parasitic inductance, it is recommended to limit the DC voltage below 30 V. According to Equation 6, the minimum turn ratio can be calculated.  $V_{\text{IN}}=3$  V,  $V_{\text{OUT}}=150$ ,  $V_{\text{OUT}}=28$  V,  $V_{\text{SW}}=30$ V.

$$
\frac{V_{OUT\_P} - V_{OUT\_S}}{N} + V_{IN} = V_{SW}
$$
\n(6)

$$
N = \frac{V_{OUT\_P} - V_{OUT\_S}}{V_{SW} - V_{IN}} = \frac{150 - 28}{30 - 3} = 4.52
$$
\n(7)

It is suggested to chose the LPR6235-253L coupled inductor, which has 10 turns ratio and 25uH L1 inductor with 1.3A saturation current. TPS61096A uses a PFM peak current control scheme in DCM mode. VOUT\_S can be calculated by Equation 8.

$$
\frac{V_{OUT\_S} - V_{IN}}{L} = \frac{V_{OUT} - V_{OUT\_S}}{NL}
$$
\n(8)

$$
V_{OUT\_S} = 16.4V \tag{9}
$$

The reverse voltage of the rectifier diode D1 is defined by Equation 10. In order to achieve the requirement, the diode BAV3004V can be used.

$$
V_{DH} = V_{OUT} - V_{OUT} - s = 150 - 16.4 = 133.6V
$$
\n(10)

The maximum output current cannot be directly calculated, as TPS61096A works in PFM mode. Next is a method to determine the maximum output current. Test the waveform of the SW point, while continuously reducing the value of  $R_{\text{LOAD}}$ , until the waveform of the SW is continuous. At this time, the  $R_{\text{LOAD}}$  is maximum load of the converter, and the current is the maximum output current. The maximum output current is 1.4mA when ILIM is high logic.

<span id="page-5-0"></span>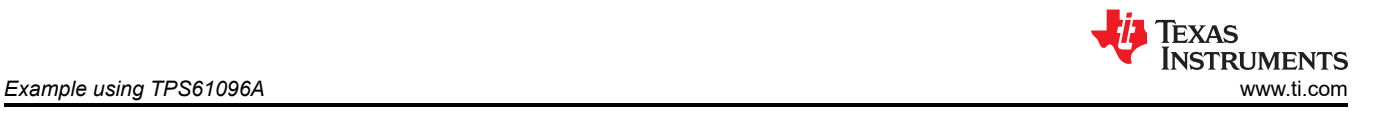

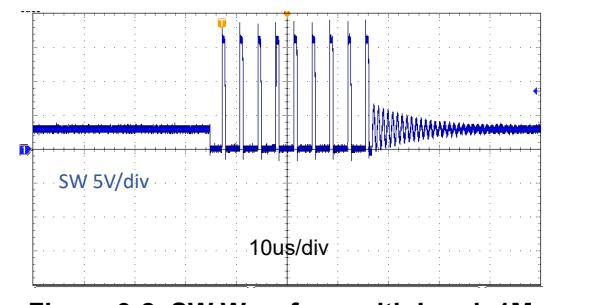

**Figure 3-2. SW Waveform with Load=1M**

SW 5V/div 40us/div

**Figure 3-3. SW Waveform with Load=107K**

Figure 3-4 shows the startup of the circuit through EN logic when VIN\_S and VIN\_P use same power supply. VIN\_S is control input signal and VIN\_P is power input signal. When EN is low, the output voltage is closed to the input voltage. When EN is high, the output voltage is smoothly ramps up to 150 V.

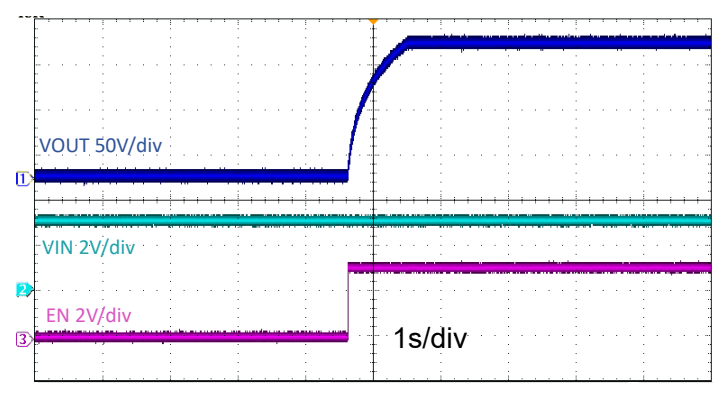

**Figure 3-4. Startup of TPS61096A with Same Power Supply**

Figure 3-5 shows the startup of the circuit through EN logic when the VIN\_S and VIN\_P are different power supply. When EN is low, the output voltage is closed to the input voltage. When EN is high, the output voltage is smoothly ramps up to 150 V.

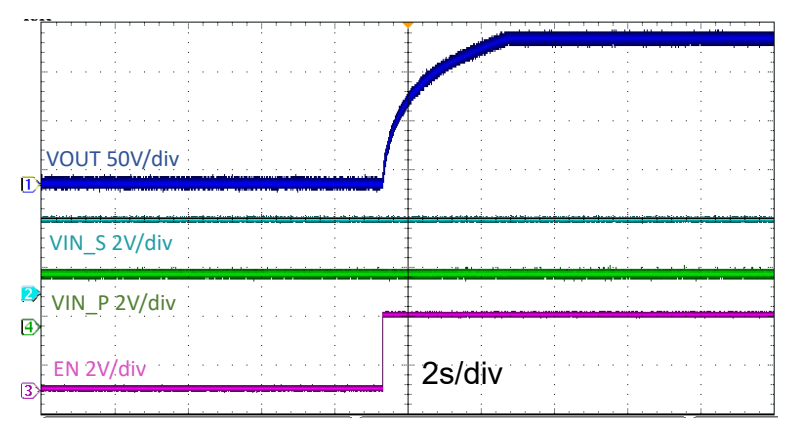

### **Figure 3-5. Startup of TPS61096A with Different Power Supply Voltage of VIN\_S and VIN\_P**

[Figure 3-6](#page-6-0) shows the stable waveform of output ripple and SW voltage when the VIN\_S and VIN\_P are same and  $R_{I\,AOD}$  is 1M. The output ripple is 256mV, and the voltage of SW is about 16.4 V. The converter operates at PFM mode.

<span id="page-6-0"></span>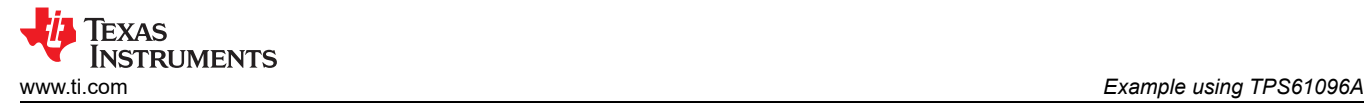

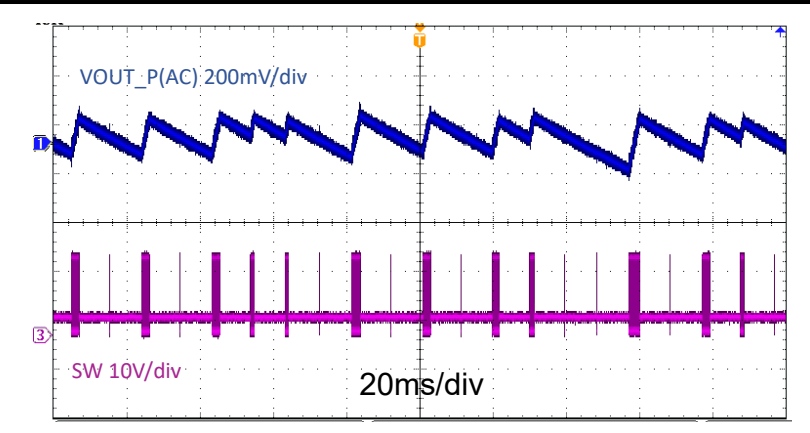

**Figure 3-6. Stable Ripple of the TPS61096A Circuit with Same Power Supply**

Figure 3-7 shows the stable waveform of output ripple and SW voltage when the VIN\_S and VIN\_P are different and  $R_{LAOD}$  is 1M. The output ripple is 280mV, and the voltage of SW is about 15 V. The converter operates at PFM.

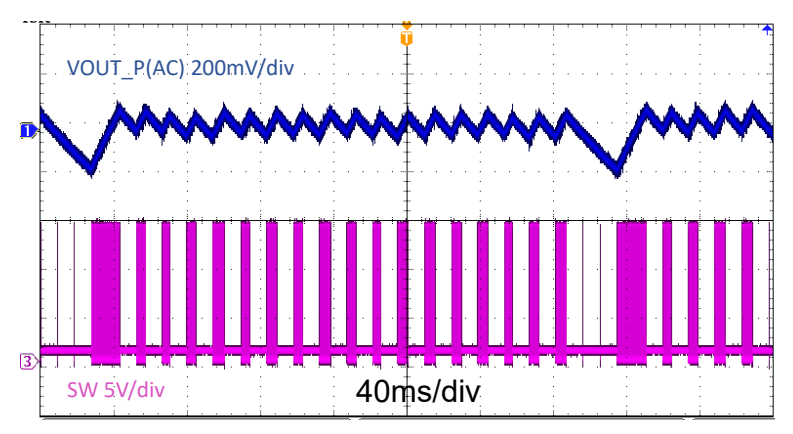

**Figure 3-7. Stable Ripple of the TPS61096A Circuit with Different Power Supply**

Table 3-1 shows the relationship between input voltage and input current without load when VIN\_S and VIN\_P use same power supply.

| Table 3-1. NO LOAG MIDGE CUTTENT WHEN VIN S AND VIN F ALE SAME |     |     |     |     |     |      |      |
|----------------------------------------------------------------|-----|-----|-----|-----|-----|------|------|
| VIN/V                                                          |     |     | 2.J |     |     |      |      |
| <b>IN/uA</b>                                                   | 757 | 828 | 840 | 878 | 943 | 1054 | 1180 |

**Table 3-1. No Load Input Current When VIN\_S and VIN\_P are Same**

Table 3-2 shows the relationship between input voltage and input current without load when VIN\_S and VIN\_P use different power supply.

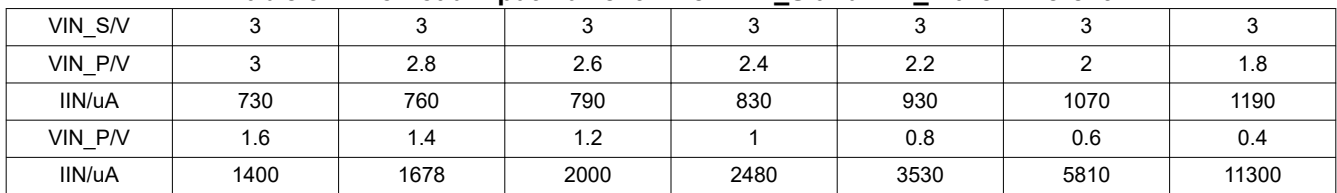

#### **Table 3-2. No Load Input Current When VIN\_S and VIN\_P are Different**

According to the test results in Table 3-1 and Table 3-2, when the appropriate input voltage is selected, the input current at no load can be less than 1 mA.

<span id="page-7-0"></span>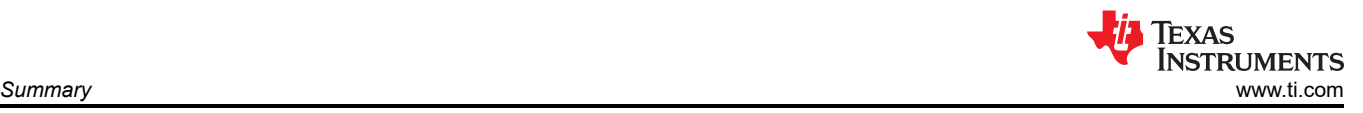

# **4 Summary**

This application note improves the output voltage level of the boost converter by introducing a coupled transformer. It mainly introduces the three working modes of CCM, BCM, and DCM, and gives the calculation formulas and device selection. Finally, taking TPS61096A as an example, a 150-V output boost converter example is designed, and various test waveforms are given. The test results show that the method is feasible.

## **5 References**

- Texas Instruments, *[Coupled inductors broaden DC/DC converter usage](https://www.ti.com/lit/an/slyt380/slyt380.pdf?ts=1611799088447)* technical brief.
- Texas Instruments, *[Extend the Boost Converter Output Voltage With a Coupled Inductor](https://www.ti.com/lit/an/snva890/snva890.pdf?ts=1611717929685&ref_url=https%253A%252F%252Fwww.google.com%252F)* application note.

### **IMPORTANT NOTICE AND DISCLAIMER**

TI PROVIDES TECHNICAL AND RELIABILITY DATA (INCLUDING DATA SHEETS), DESIGN RESOURCES (INCLUDING REFERENCE DESIGNS), APPLICATION OR OTHER DESIGN ADVICE, WEB TOOLS, SAFETY INFORMATION, AND OTHER RESOURCES "AS IS" AND WITH ALL FAULTS, AND DISCLAIMS ALL WARRANTIES, EXPRESS AND IMPLIED, INCLUDING WITHOUT LIMITATION ANY IMPLIED WARRANTIES OF MERCHANTABILITY, FITNESS FOR A PARTICULAR PURPOSE OR NON-INFRINGEMENT OF THIRD PARTY INTELLECTUAL PROPERTY RIGHTS.

These resources are intended for skilled developers designing with TI products. You are solely responsible for (1) selecting the appropriate TI products for your application, (2) designing, validating and testing your application, and (3) ensuring your application meets applicable standards, and any other safety, security, regulatory or other requirements.

These resources are subject to change without notice. TI grants you permission to use these resources only for development of an application that uses the TI products described in the resource. Other reproduction and display of these resources is prohibited. No license is granted to any other TI intellectual property right or to any third party intellectual property right. TI disclaims responsibility for, and you will fully indemnify TI and its representatives against, any claims, damages, costs, losses, and liabilities arising out of your use of these resources.

TI's products are provided subject to [TI's Terms of Sale](https://www.ti.com/legal/termsofsale.html) or other applicable terms available either on [ti.com](https://www.ti.com) or provided in conjunction with such TI products. TI's provision of these resources does not expand or otherwise alter TI's applicable warranties or warranty disclaimers for TI products.

TI objects to and rejects any additional or different terms you may have proposed.

Mailing Address: Texas Instruments, Post Office Box 655303, Dallas, Texas 75265 Copyright © 2022, Texas Instruments Incorporated